# Mount Sinai Health System Sinai Central - EDIR

User Manual 2017 for new users

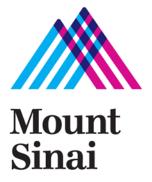

# Login screen - <a href="https://sinaicentral.mssm.edu/">https://sinaicentral.mssm.edu/</a>

Use the same name and password used for accessing your Mount Sinai computer

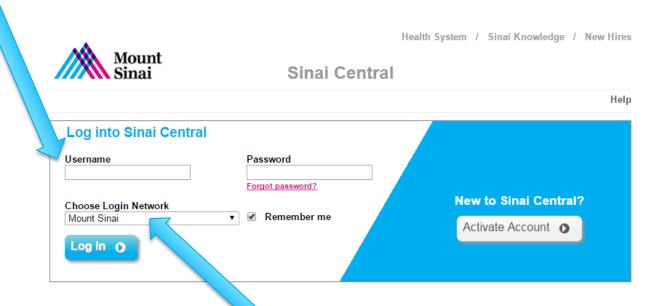

Select the login network for you location

# **Employee Self Service Menu**

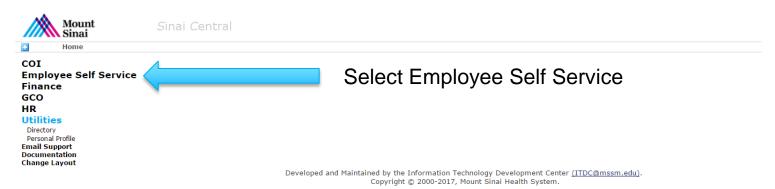

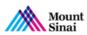

Sinai Centra

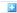

Home > Employee Self Service

#### **Employee Self Service**

Access Recertification

Account Admin

Attestation Car Pool

Clinical Appointments

Direct Deposit

Directory Profile

Emergency Contact

Employment Verification Letters

Faculty Appraisal

Grant-In-Aid

Mass Notification Profile

Occupational Health Survey

Payroll Online

Performance Appraisal

Salary Sources Sinai1 Profile

Surveys

Tax Forms / Address Change

Travel Waiver

#### Utilities

Directory

Personal Profile

Email Support

Documentation

Change Layout

Select Directory Profile

Developed and Maintained by the Information Technology Development Center (ITDC@mssm.edu).

Copyright © 2000-2017, Mount Sinai Health System.

# **Directory Profile Menu**

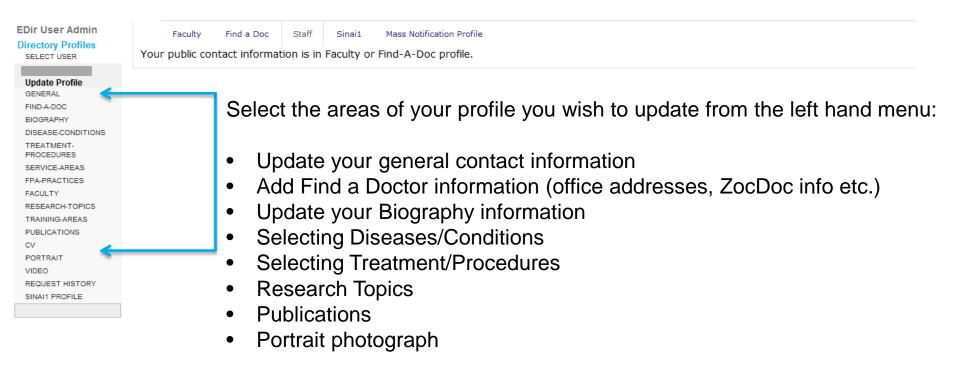

### **General – add contact information**

### EDir User Admin

### **Directory Profiles**

SELECT USER

#### Update Profile

GENERAL

FIND-A-DOC

BIOGRAPHY DISEASE-CONDITIONS

TDEATMENT

TREATMENT-PROCEDURES

SERVICE-AREAS

FPA-PRACTICES

FACULTY

RESEARCH-TOPICS

TRAINING-AREAS

PUBLICATIONS

CV

PORTRAIT

VIDEO

REQUEST HISTORY

SINAI1 PROFILE

#### Reports

INACTIVE DRs MSMC INACTIVE DRs MSHQ

DOCTORS

DOCTOR SPECIALTIES

FACULTY PORTRAITS

CACTUS - HR MATCH

#### Faculty Check

Faculty not in AP

Doctors not in Cactus

Faculty Matching

#### Office & Contact Info

Faculty Office

Doctor Office

Staff Contact

#### **Update General Contact Info**

| Requested By |           |          |           |  |
|--------------|-----------|----------|-----------|--|
| Status DRAFT | •         |          |           |  |
|              |           |          |           |  |
| Name         |           |          |           |  |
|              |           |          |           |  |
| First        | Middle    |          | Last      |  |
| l .          |           |          |           |  |
|              |           |          |           |  |
| Gender       |           |          |           |  |
|              |           |          |           |  |
| ~            |           |          |           |  |
|              |           |          |           |  |
| Email        |           |          |           |  |
| EIIIaii      |           |          |           |  |
| Add e        |           |          |           |  |
| Add Email    |           |          |           |  |
| On Campus    |           |          |           |  |
| On Campus    |           |          |           |  |
|              |           |          |           |  |
| Add Address  |           |          |           |  |
| Off Campus   |           |          |           |  |
| Off Callipus |           |          |           |  |
| Add Address  |           |          |           |  |
| Add Address  |           |          |           |  |
|              |           |          |           |  |
| SAVE DRAFT   | PUBLISH   | CANCEL   | REQUEST   |  |
| O/WE DIVWT   | 1 ODLIOIT | OFTITOLL | TAL QUEUT |  |

### **Complete your Find-a-Doctor information**

#### EDir User Admin **Directory Profiles Update Find-a-doc Profile** SELECT USER **Update Profile** Requested By GENERAL Status DRAFT FIND-A-DOC BIOGRAPHY DISEASE-CONDITIONS Specialties TREATMENT-PROCEDURES Specialty Active SERVICE-AREAS Internal Medicine FPA-PRACTICES Click here to add a patient office FACULTY RESEARCH-TOPICS **Physician Referral** TRAINING-AREAS PUBLICATIONS Physician Notes CV PORTRAIT VIDEO REQUEST HISTORY SINAI1 PROFILE Reports INACTIVE DRs MSMC INACTIVE DRs MSHQ Phonetic Spelling DOCTORS DOCTOR SPECIALTIES Began Practicing Start Practice Area DOCTOR PORTRAITS FACULTY PORTRAITS (уууу) (уууу) CACTUS - HR MATCH **Faculty Check Patient Offices** Faculty not in AP Doctors not in Cactus Add another office Faculty Matching Office & Contact Info Faculty Office Doctor Office SAVE DRAFT PUBLISH CANCEL REQUEST Staff Contact

# Complete your Find-a-Doctor information cont'd

| EDir User Admin                                                                                                    | Patient Offices                                                                                                    |                                                                                                    |                                                                                                    |                                                               |
|----------------------------------------------------------------------------------------------------|----------------------------------------------------------------------------------------------------|----------------------------------------------------------------------------------------------------|----------------------------------------------------------------------------------------------------|---------------------------------------------------------------|
| Directory Profiles SELECT USER                                                                                                    | Display order by web                                                                                                    | bsite                                                                                                    |                                                                                                    |                                                               |
| Update Profile GENERAL                                                                                                    |                                                                                                    | o sort addresses for use on the Find a Doctor Website.<br>The more than one Facility, you may select different sort orde | rs for each facilitie's Find a Doctor directories.                                                                                                    | Update the order offices appear on your Find a Doctor profile |
| FIND-A-DOC BIOGRAPHY DISEASE-CONDITIONS TREATMENT- PROCEDURES SERVICE-AREAS FPA-PRACTICES FACULTY RESEARCH-TOPICS TRAINING-AREAS PUBLICATIONS                                                                                                    | The Mount Sinai Hospital Fi<br>♣ ₹ 200 W. 57th Street<br>♠ ₹ 101 Broadway Broo<br>Mount Sinai St. Luke's and<br>♠ ₹ 200 W. 57th Str                                    | ooklyn NY 11211<br>t New York NY 10019<br>F <b>ind a Doctor</b><br>: New York NY 10019                                   | Mount Sinai Beth Israel Find a Doctor  ♣ ₹ 200 W. 57th Street New York NY 10019  ♠ ₹ 101 Broadway Brooklyn NY 11211  New York Eye and Ear Infirmary of Mount Sinai  ♠ ₹ 200 W. 57th Street New York NY 10019  ♠ ₹ 101 Broadway Brooklyn NY 11211 |                                                               |
| CV PORTRAIT VIDEO REQUEST HISTORY SINAI1 PROFILE                                                                                                    | Office New York Eye and E                                                                                                    | Ear Infirmary of Mount Sinai 🗸                                                                                           |                                                                                                    | Delete patient office                                         |
| Reports INACTIVE DRs MSMC INACTIVE DRs MSMC INACTIVE DRs MSMQ DOCTORS DOCTOR SPECIALTIES DOCTOR PORTRAITS FACULTY PORTRAITS CACTUS - HR MATCH Faculty Check Faculty not in AP Doctors not in Cactus Faculty Matching Office & Contact Info Faculty Office Doctor Office Staff Contact | Address Address Address 2 City Cross Streets  Contact Contact Title Contact First Name Contact Last Name Contact Middle Name Initial Phone Fax Alt Phone Alt Fax Email | 101 Broadway  Suite 201  Brooklyn State NY Zip 11211  718 3846933 Ext  718 3842803  Ext                                  | Insurance Plans Add another insurance Office Languages Add another language  Add O                                                                                                    | or delete insurance plans accepted                            |

### Complete your Find-a-Doctor information cont'd

#### Are you enabled for online Yes No scheduling through ZocDoc? **EDir User Admin** ZocDoc ID Add your ZocDoc number **Directory Profiles** Office Hours SELECT USER Monday Tuesday Update Profile GENERAL Wednesday ▶ FIND-A-DOC Add office hours Thursday BIOGRAPHY DISEASE-CONDITIONS Friday TREATMENT-Saturday $\checkmark$ PROCEDURES Sunday SERVICE-AREAS FPA-PRACTICES Accept Children FACULTY Accept Adolescents RESEARCH-TOPICS Accept Adults TRAINING-AREAS Select if you are accepting new patients Near Public Transportation PUBLICATIONS Accepting New Patients PORTRAIT Display Request an Appointment Button (Please contact webfeedback@mountsinai.org to complete activation) VIDEO Ada Compliant REQUEST HISTORY Disabled Access SINAI1 PROFILE Public Transportation Notes: Reports INACTIVE DRs MSMC INACTIVE DRs MSHQ If you choose not to register with ZocDoc you may decide to DOCTORS **Payment Methods** DOCTOR SPECIALTIES select the Request an Appointment option (please discuss with ☐ Cash DOCTOR PORTRAITS FACULTY PORTRAITS your dept. admin on how this is set up) Check CACTUS - HR MATCH American Express **Faculty Check** Discover Faculty not in AP MasterCard Doctors not in Cactus Faculty Matching ☐ Visa Office & Contact Info Credit Card (Other) Faculty Office Other Doctor Office Staff Contact Add another office CANCEL REQUEST SAVE DRAFT PUBLISH

### **Complete your Biography information**

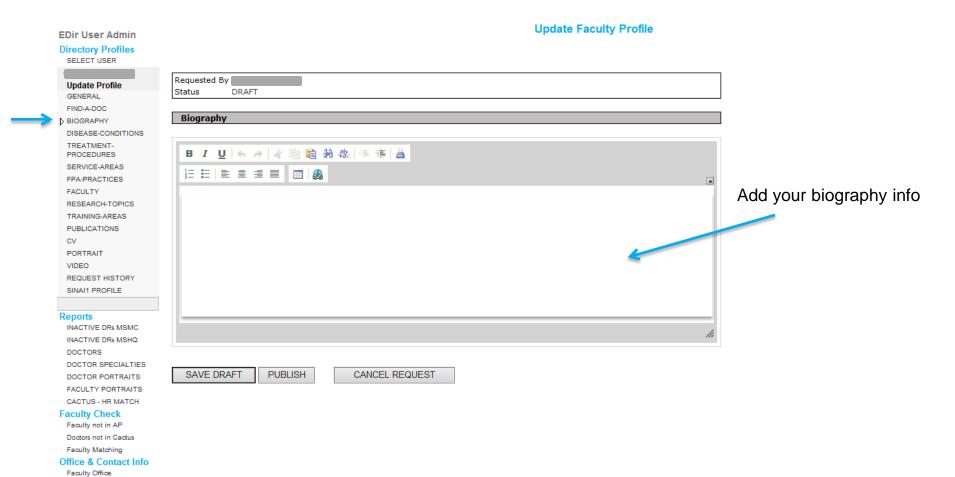

Doctor Office Staff Contact

## **Select the Disease Conditions (foci) that apply – max 15**

| EDir User Admin                | Choose your Disease Condition                               |  |
|--------------------------------|-------------------------------------------------------------|--|
| Directory Profiles             |                                                             |  |
| SELECT USER                    | Requested By                                                |  |
|                                | Status DRAFT                                                |  |
| Update Profile                 |                                                             |  |
| GENERAL                        | Please pick the Disease Conditions that apply to you.       |  |
| FIND-A-DOC                     |                                                             |  |
| BIOGRAPHY                      | * Please limit selections to 15 or less clinical foci terms |  |
| DISEASE-CONDITIONS             |                                                             |  |
| TREATMENT-                     | Acoustic Neuroma                                            |  |
| PROCEDURES                     | Acute Lymphoblastic Leukemia                                |  |
| SERVICE-AREAS                  | ☐ Allergic Rhinitis                                         |  |
| FPA-PRACTICES                  | Aphonia                                                     |  |
| FACULTY                        | Aphthous Ulcers                                             |  |
| RESEARCH-TOPICS                | ☐ Arteriovenous Malformations                               |  |
| TRAINING-AREAS                 | Aspergillosis                                               |  |
| PUBLICATIONS                   | Barotrauma                                                  |  |
| CV                             | ☐ Barrett's Esophagus                                       |  |
| PORTRAIT                       | ☐ Basal Cell Carcinoma                                      |  |
| VIDEO<br>REQUEST HISTORY       | ☐ Bell's Palsy                                              |  |
| SINAI1 PROFILE                 | Benign Paroxysmal Positional Vertigo                        |  |
| SINAIT PROFILE                 | Birth Defects                                               |  |
| Donorto                        | ☑ Birthmarks                                                |  |
| Reports INACTIVE DRs MSMC      | Cerumen Impaction                                           |  |
| INACTIVE DRs MSHQ              | ☐ Cholesteatoma                                             |  |
| DOCTORS                        | ☐ Cough                                                     |  |
| DOCTOR SPECIALTIES             | ☐ Deafness                                                  |  |
| DOCTOR PORTRAITS               | ☐ Deviated Nasal Septum                                     |  |
| FACULTY PORTRAITS              | Dysphagia                                                   |  |
| CACTUS - HR MATCH              | ☐ Dysphonia                                                 |  |
| Faculty Check                  | ☐ Epiglottitis                                              |  |
| Faculty not in AP              | ☐ Esophageal Cancer                                         |  |
| Doctors not in Cactus          | Esophageal Stricture                                        |  |
| Faculty Matching               | Facial Fracture                                             |  |
| Office & Contact Info          | Facial Nerve Paralysis                                      |  |
| Faculty Office                 | ☐ Facial Trauma                                             |  |
| Doctor Office<br>Staff Contact | Gastroesophageal Reflux Disease                             |  |
| SIAIT CONTACT                  | ☐ Glomerulonephritis                                        |  |
|                                | ☐ Glomus Tumor                                              |  |

SAVE DRAFT PUBLISH

## **Select the Treatments-Conditions (foci) that apply – max 15**

SAVE DRAFT PUBLISH

| Directory Profiles SELECT USER  Update Profile GENERAL | Requested By Status DRAFT                                   |
|--------------------------------------------------------|-------------------------------------------------------------|
| Update Profile                                         |                                                             |
| •                                                      | Status DRAFT                                                |
| •                                                      |                                                             |
| GENERAL                                                | Diance pick the Treatment Deceadures that apply to you      |
|                                                        | Please pick the Treatment Procedures that apply to you.     |
| FIND-A-DOC                                             |                                                             |
| BIOGRAPHY                                              | * Please limit selections to 15 or less clinical foci terms |
| DISEASE-CONDITIONS                                     | Acquetic Neuroma Pempual                                    |
| PROCEDURES                                             | Acoustic Neuroma Removal                                    |
| SERVICE-AREAS                                          | Adenoidectomy                                               |
| FPA-PRACTICES                                          | Audiometry                                                  |
| FACULTY                                                | ✓ Balloon Sinuplasty                                        |
| RESEARCH-TOPICS                                        | Biopsy                                                      |
| TRAINING-AREAS                                         | ☐ Blepharoplasty                                            |
| PUBLICATIONS                                           | ☐ Bone Graft                                                |
| CV                                                     | ☐ Cochlear Implants                                         |
| PORTRAIT                                               | ☐ Dermabrasion                                              |
| VIDEO                                                  | ☐ Esophagectomy                                             |
| REQUEST HISTORY                                        | Fine Needle Biopsy                                          |
| SINAI1 PROFILE                                         | Glossectomy                                                 |
|                                                        | ☐ Incision And Drainage Of A Skin Abscess                   |
| Reports                                                | Laceration Repair                                           |
| INACTIVE DRs MSMC                                      | Laryngectomy                                                |
| INACTIVE DRs MSHQ                                      | Laryngoscopy                                                |
| DOCTORS                                                | ✓ Laser Surgery                                             |
| DOCTOR SPECIALTIES                                     | ☐ Liposuction                                               |
| DOCTOR PORTRAITS                                       | Lymph Node Biopsy                                           |
| FACULTY PORTRAITS                                      | Melanoma Removal                                            |
| CACTUS - HR MATCH                                      | Myringotomy                                                 |
| Faculty Check                                          | Nasal Reconstruction                                        |
| Faculty not in AP                                      | Needle Biopsy: Thyroid                                      |
| Doctors not in Cactus                                  | Open Reduction And Internal Fixation Surgery                |
| Faculty Matching                                       | □ PET/CT Scan                                               |
| Office & Contact Info                                  | Rhinoplasty                                                 |
| Faculty Office                                         | Robot-Assisted Surgery - Overview                           |
| Doctor Office<br>Staff Contact                         | Septoplasty                                                 |
| Starr Contact                                          | Skin Biopsy                                                 |
|                                                        | Skin Graft                                                  |
|                                                        | _ san orac                                                  |

### Select the Service Area(s) that apply

Requested By

#### EDir User Admin

### Directory Profiles SELECT USER

#### Update Profile

GENERAL FIND-A-DOC

BIOGRAPHY

DISEASE-CONDITIONS

TREATMENT-PROCEDURES

SERVICE-AREAS

FPA-PRACTICES

FACULTY

RESEARCH-TOPICS

TRAINING-AREAS

PUBLICATIONS

CV

PORTRAIT

VIDEO

REQUEST HISTORY SINAI1 PROFILE

#### Reports

INACTIVE DRs MSMC

INACTIVE DRs MSHQ

DOCTORS

DOCTOR SPECIALTIES

DOCTOR PORTRAITS

FACULTY PORTRAITS

CACTUS - HR MATCH

#### **Faculty Check**

Faculty not in AP

Doctors not in Cactus

#### Faculty Matching

#### Office & Contact Info

Faculty Office

Doctor Office

Staff Contact

### **Choose your Service Area**

| Juan | tus DRAFT                                      |
|------|------------------------------------------------|
| Pl   | ease pick the Service Areas that apply to yo   |
|      | ause press and beavine rineas and appriy to yo |
| Г    | Adolescent Dermatology                         |
| F    | Adolescent Health                              |
| F    | Aesthetic Dermatology                          |
| Ē    | Allergy & Immunology                           |
| Ē    | Alzheimer's Disease                            |
| Ē    | Bone Disease                                   |
| Ī    | Breast Cancer                                  |
|      | Breast Health                                  |
|      | Breast Imaging                                 |
|      | Breast Pathology                               |
|      | Breast Reconstruction                          |
|      | Breast Surgery                                 |
|      | Brooklyn Heights                               |
|      | Cancer                                         |
|      | Cancer: Benign Hematology                      |
|      | Cancer: Bone Marrow Transplant                 |
|      | Cancer: Brain and Nervous System Cancer        |
|      | Cancer: Breast Cancer                          |
|      | Cancer: Colon and Rectal Cancer                |
|      | Cancer: Ear, Nose and Throat (ENT)             |
|      | Cancer: Genitourinary Cancer                   |
|      | Cancer: Gynecologic Cancer                     |
|      | Cancer: Head and Neck Cancer                   |
|      | Cancer: Kidney Cancer                          |
|      | Cancer: Leukemia and Lymphoma                  |
|      | Cancer: Liver Cancer                           |
|      | Cancer: Lung and Thoracic Cancer               |
|      | Cancer: Lymphoma                               |
|      | Cancer: Multiple Myeloma                       |
|      | Cancer: Pancreatic Cancer                      |
| Г    | Cancer: Prostate Cancer                        |

SAVE DRAFT PUBLISH

Cancer: Sarcoma

### If applicable, select your FPA Practice Area(s)

#### **EDir User Admin**

#### **Directory Profiles**

SELECT USER

#### Update Profile

GENERAL

FIND-A-DOC BIOGRAPHY

DISEASE-CONDITIONS

TREATMENT-

PROCEDURES

SERVICE-AREAS D FPA-PRACTICES

FACULTY

RESEARCH-TOPICS

TRAINING-AREAS

PUBLICATIONS

CV

PORTRAIT

VIDEO

REQUEST HISTORY

SINAI1 PROFILE

#### Reports

INACTIVE DRs MSMC INACTIVE DRs MSHQ

DOCTORS

DOCTOR SPECIALTIES

DOCTOR PORTRAITS

FACULTY PORTRAITS

CACTUS - HR MATCH

**Faculty Check** Faculty not in AP

Doctors not in Cactus

Faculty Matching

#### Office & Contact Info

Faculty Office

Doctor Office

Staff Contact

### **Choose your FPA Practice**

Status Please pick the FPA Practices that apply to you.

- Abdominal Transplantation
- Allergy and Clinical Immunology
- Allergy and Immunology Pediatric
- Anesthesiology and Pain Management
- Asthma Program

Requested By

- Autoimmune Diseases and Arthritis
- ☐ Bariatric Surgery
- ☐ Bone Marrow Transplant
- ☐ Breast Surgery
- Cancer Derald H. Ruttenberg Treatment Center
- Cardiac Rehabilitation
- Cardiology
- Cardiothoracic Surgery
- Cardiovascular Medicine
- Center for Sleep Medicine
- Chronic Kidney Disease Program
- Colon and Rectal Surgery
- Critical Care Medicine Program
- Dentistry
- Dermatologic Surgery
- □ Dermatology
- □ Diabetes Center
- Dialysis
- Digestive Diseases
- ✓ Ear, Nose and Throat
- Emergency Medicine
- Endocrine, Diabetes, and Bone Diseases
- Endoscopy Suite
- Eye Doctor
- ☐ Gastroenterology
- Gastroenterology Pediatric
- ☐ Gastrointestinal Cancer

SAVE DRAFT | PUBLISH

## Faculty – add your research and awards here

#### EDir User Admin

### Directory Profiles SELECT USER

#### Update Profile

GENERAL
FINDA-DOC
BIOGRAPHY
DISEASE-CONDITIONS
TREATMENTPROCEDURES
SERVICE-AREAS
FPA-PRACTICES
FAGULTY

RESEARCH-TOPICS
TRAINING-AREAS
PUBLICATIONS

PUBLICATION: CV PORTRAIT

REQUEST HISTORY SINAI1 PROFILE

#### Reports

VIDEO

INACTIVE DRS MSMC
INACTIVE DRS MSHQ
DOCTORS
DOCTOR SPECIALTIES
DOCTOR PORTRAITS
FACULTY PORTRAITS
CACTUS - HR MATCH

#### **Faculty Check**

Faculty not in AP
Doctors not in Cactus
Faculty Matching

#### Office & Contact Info Faculty Office

Doctor Office Staff Contact

#### **Update Faculty Profile**

| Status DRAFT                                                                                                    |
|----------------------------------------------------------------------------------------------------|
|                                                                                                    |
| Education, Residencies, Internships                                                                                                    |
|                                                                                                    |
| The information in this section is maintained by the Medical Staff Services. For comments and concerns please call (212) 824-8100 (ext 58100). If the web status is set to "inactive" under Update Find-A-Doctor, the information in this section will not display on the website. |
| Residency                                                                                                    |
| Residency Otolaryngology ✓ Residency _ Internship                                                                                                    |
| Institution Mt Sinai Sch of Med, of NY University  Dates From To                                                                                                    |
| Dates From To Address 1                                                                                                    |
| Address 2 Address 2                                                                                                    |
| City State Zip                                                                                                    |
| Country                                                                                                    |
|                                                                                                    |
| Residency Surgery Residency ✓ Internship                                                                                                    |
| Institution Mt Sinai Sch of Med, of NY University                                                                                                    |
| Dates From To                                                                                                    |
| Address 1                                                                                                    |
| Address 2                                                                                                    |
| City State Zip                                                                                                    |
| Country                                                                                                    |
|                                                                                                    |
| Education University of NC Hospital Degree MD Graduation Date                                                                                                    |
|                                                                                                    |
|                                                                                                    |
| Education                                                                                                    |
|                                                                                                    |
| Add another institution                                                                                                    |
|                                                                                                    |
| Research                                                                                                    |
| Add analysis are the second second                                                                                                    |
| Add another research topic                                                                                                    |
| Awards                                                                                                    |

Add another award

Requested By

SAVE DRAFT PUBLISH CANCEL REQUEST

## Research topics – if applicable, select your research topics

SAVE DRAFT PUBLISH

| EDir User Admin                         | Choose your Research Topic                         |
|-----------------------------------------|----------------------------------------------------|
| <b>Directory Profiles</b>               |                                                    |
| SELECT USER                             | Requested By                                       |
|                                         | Status DRAFT                                       |
| Update Profile                          | Disease with the Descends Trains that each to you  |
| GENERAL                                 | Please pick the Research Topics that apply to you. |
| FIND-A-DOC                              |                                                    |
| BIOGRAPHY                               | ☐ Addiction                                        |
| DISEASE-CONDITIONS                      | ☐ Adipose                                          |
| TREATMENT-<br>PROCEDURES                | Aerodigestive Tract                                |
| SERVICE-AREAS                           | ☐ Aging                                            |
| FPA-PRACTICES                           | Alkaliphilic Bacillus                              |
| FACULTY                                 | Allergy                                            |
| > RESEARCH-TOPICS                       | Alzheimer's Disease                                |
| TRAINING-AREAS                          | Amyotrophic Lateral Sclerosis                      |
| PUBLICATIONS                            | Anatomy                                            |
| CV                                      | ☐ Anesthesia                                       |
| PORTRAIT                                | ☐ Angiogenesis                                     |
| VIDEO                                   | Anti-Tumor Therapy                                 |
| REQUEST HISTORY                         | ☐ Antibiotic Resistance                            |
| SINAI1 PROFILE                          | Antibody Development                               |
|                                         | ☐ Antigen Presentation                             |
| Reports                                 | ☐ Antimicrobial Resistance                         |
| INACTIVE DRs MSMC                       | ☐ Antivirals                                       |
| INACTIVE DRs MSHQ                       | ☐ Aplysia                                          |
| DOCTORS                                 | Apoptosis/Cell Death                               |
| DOCTOR SPECIALTIES                      | Atherosclerosis                                    |
| DOCTOR PORTRAITS                        | ☐ Auditory                                         |
| FACULTY PORTRAITS                       | ☐ Autism                                           |
| CACTUS - HR MATCH                       | Autoimmunity                                       |
| Faculty Check                           | ☐ Autophagy                                        |
| Faculty not in AP Doctors not in Cactus | ☐ Axon Guidance                                    |
| Faculty Matching                        | Axonal Growth and Degeneration                     |
| Office & Contact Info                   | ☐ B Cells                                          |
| Faculty Office                          | ☐ Bacterial Genetics                               |
| Doctor Office                           | ☐ Basal Ganglia                                    |
| Staff Contact                           | ☐ Behavioral Health                                |
|                                         | ☐ Biochemistry                                     |
|                                         | brothermany                                        |
|                                         |                                                    |
|                                         |                                                    |

# **Publications – add your publications**

Doctor Office Staff Contact

| EDir User Admin                    | PUBLICATIONS                                                                                                    |                                             |
|------------------------------------|----------------------------------------------------------------------------------------------------|---------------------------------------------|
| Directory Profiles                 |                                                                                                    |                                             |
| SELECT USER                        |                                                                                                    | If you know the PubMed ID number,           |
| Gregory M Levitin                  | D I. D. GLATPE W. DUDWA                                                                                             | •                                           |
| Update Profile                     | Requested By CLAIRE K DURKA Status DRAFT                                                                            | enter it into the text field and the system |
|                                    |                                                                                                    | will fetch all the details automatically    |
| FIND-A-DOC<br>BIOGRAPHY            | Download references from PubMed                                                                                     | •                                           |
| DISEASE-CONDITIONS                 | Enter the PubMed ID. You may enter multiple ids separated by spaces. The downloaded references will be added below. | from PubMed                                 |
| TREATMENT-                         | PubMed ID(s) Download                                                                                               | 1                                           |
| PROCEDURES                         |                                                                                                    |                                             |
| SERVICE-AREAS                      | Sort Order 1                                                                                                    | Delete Reference                            |
| FPA-PRACTICES                      | Time                                                                                                    |                                             |
| FACULTY<br>RESEARCH-TOPICS         | Type Peer-reviewed articles ✓                                                                                       |                                             |
| TRAINING-AREAS                     | Title                                                                                                    |                                             |
| PUBLICATIONS                       | Journal Name                                                                                                    |                                             |
| CV                                 | Values                                                                                                    |                                             |
| PORTRAIT                           | Volume Issue                                                                                                    |                                             |
| VIDEO                              | Year Month                                                                                                    |                                             |
| REQUEST HISTORY                    | Pagination                                                                                                    |                                             |
| SINAI1 PROFILE                     |                                                                                                    |                                             |
| Reports                            | In Press                                                                                                    |                                             |
| INACTIVE DRs MSMC                  | Url                                                                                                    |                                             |
| INACTIVE DRs MSHQ                  | Pubmed ID                                                                                                    |                                             |
| DOCTORS                            | A thorn                                                                                                    |                                             |
| DOCTOR SPECIALTIES                 | Authors First Name Middle Last Name Suffix                                                                          |                                             |
| DOCTOR PORTRAITS FACULTY PORTRAITS | Add Author                                                                                                    |                                             |
| CACTUS - HR MATCH                  | Add another reference                                                                                               |                                             |
| Faculty Check                      | Add another reference                                                                                               |                                             |
| Faculty not in AP                  |                                                                                                    |                                             |
| Doctors not in Cactus              | SAVE DRAFT PUBLISH CANCEL REQUEST                                                                                   |                                             |
| Faculty Matching                   |                                                                                                    |                                             |
| Office & Contact Info              |                                                                                                    |                                             |
| Faculty Office                     |                                                                                                    |                                             |

### Upload your profile photograph

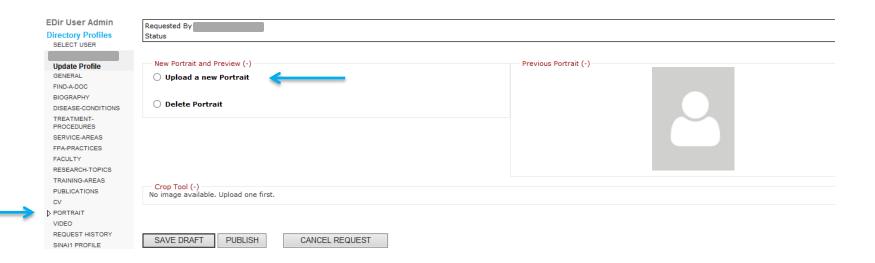

Regular photo shoot sessions for portrait headshots are held around the Mount Sinai Health System – please ask your department admin for further information.

If you are uploading your own photo, follow these suggestions:

- Photographs should be taken with a white background.
- Photo can be resized after uploading.